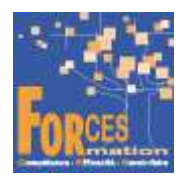

# BTS Commerce international (CI) RNCP 35800

## Le programme de formation

La formation a pour objectif de faire obtenir le diplôme d'Etat BTS CI, de niveau 5 (équivalent BAC +2), délivré par le ministère de l'Enseignement Supérieur, de la Recherche et de l'Innovation.

## Public visé

- Etudiants en contrats d'alternance (apprentissage ou professionnalisation)
- Salariés et demandeurs d'emploi voulant progresser et finançant leur formation par leur CPF

#### Pré requis :

Obligation de posséder le BAC

#### Objectifs du programme comprenant 7 blocs de compétences

#### 1. Développer la relation commerciale dans un environnement interculturel

Exploiter les données clients/fournisseurs : Collecter les données clients/fournisseurs - Mettre à jour et enrichir les données - Exploiter des bases de données - Partager l'information commerciale Gérer la relation commerciale internationale : Assurer la qualité de la relation client/fournisseur/prestataires - Suivre les règlements - Proposer une solution adaptée - Gérer la relation dans le cadre des réclamations, des litiges et des sinistres - Évaluer la performance commerciale et financière - Proposer des mesures correctrices pour améliorer la performance commerciale et financière

Communiquer en français et en anglais dans des contextes interculturels : Élaborer des messages écrits et oraux intégrant les codes et normes culturelle - Adapter les outils commerciaux et de communication aux normes culturelles - Mener des entretiens commerciaux - Produire des documents commerciaux

Assurer la coordination des services : Rendre compte en interne - Assurer des relations de coordination avec les services et entités de l'organisation

Animer un réseau professionnel : Participer à l'animation d'un réseau professionnel en France et à l'étranger

## 2. Mettre en œuvre des opérations internationales

Organiser, contrôler et suivre la réalisation d'un contrat international : Identifier et sélectionner les acteurs internes et externes nécessaires à la réalisation d'une opération import/export - Déterminer leurs champs d'intervention et leurs responsabilités - Préparer la documentation nécessaire à l'opération - Veiller à la conformité - Assurer le suivi logistique, douanier et financier de l'opération et gérer les dysfonctionnements

Évaluer les conséquences des choix opérés : Vérifier la faisabilité et la conformité aux conditions commerciales et réglementaires d'une demande d'offre ou d'une commande export ou import - Proposer des solutions pour pallier les éventuelles difficultés détectées

Mesurer les risques, gérer leur couverture, les sinistres et les litiges : Identifier et évaluer les risques - Comparer les différentes couvertures possibles - Mettre en œuvre une couverture de risque - Traiter les sinistres - Déterminer les éléments d'information à apporter en cas de réclamation ou litige avec un fournisseur ou client

Contrôler et suivre les processus et la chaîne documentaire : Appliquer le processus de gestion de l'opération dans le respect des procédures import/export - Contrôler les documents émis par les intervenants - Établir le bilan de la réalisation de l'opération

Évaluer les prestations de service et les offres fournisseurs : Sélectionner les critères de performance - Mesurer les performances - Établir un bilan régulier des performances Proposer des pistes d'amélioration de gestion des opérations : Identifier les axes d'amélioration potentiels de la gestion des opérations - Proposer des solutions adaptées afin d'accroître l'efficience de la gestion des opérations

Concevoir et analyser des tableaux de bord de suivi de la gestion des opérations : Concevoir des tableaux de bord de suivi de la gestion des opérations - Mettre à jour les tableaux de bord de suivi de la gestion des opérations - Analyser les tableaux de bord de suivi de la gestion des opérations

# 3. Participer au développement commercial international

Réaliser une veille sur l'environnement global de l'entreprise : Identifier les besoins d'informations - Identifier et évaluer les sources d'information - Rechercher et sélectionner l'information - Mettre à disposition l'information en interne - Enrichir le SIM (système d'information marketing) de l'entreprise

Analyser et synthétiser les informations sur un marché cible : Analyser les données sur un marché cible et déterminer les principales tendances - Repérer les opportunités, les contraintes et risques du marché cible - Synthétiser l'information

Recenser et identifier des modalités de déploiement sur un marché cible : Repérer et comparer les possibilités de déploiement offertes sur le marché cible - Identifier les partenaires du déploiement - Mobiliser les organismes de soutien à l'export - Proposer une solution de déploiement adaptée

Contribuer aux démarches d'adaptation liées au développement international de l'entreprise : Contribuer à l'étude de faisabilité - Proposer les adaptations de l'offre au marché cible Participer à la prospection commerciale : Mobiliser les dispositifs de soutien à la prospection - Identifier les cibles de prospection - Mettre en œuvre des actions de prospection - Évaluer et suivre les actions de prospection

## Modalités pédagogiques

Formation personnalisée réalisée entièrement à distance comprenant 6 volets :

- 1. 16 parcours de e-learning comprenant au total 433 vidéos de formation enregistrées par 261 experts différents.
- 2. 16 examens réalisés en ligne à la fin de l'étude de chaque parcours de formation
- 3. 3 livres sous forme numérique complétant les parcours de formation en vidéo
- 4. Examens réalisés en ligne à la fin de l'étude des livres numériques ou comptes-rendus
- 5. Etude et réalisation des cas pratiques des annales des 5 dernières années
- 6. Des entretiens individuels en visio de debriefing des résultats des examens et de l'étude des parcours.

## Contenu du programme

Bloc de compétences 1 : Développer la relation commerciale dans un environnement interculturel

8 parcours de e-learning enregistrés par 109 experts différents

- Je découvre l'univers digital Télécharger le parcours (PDF)
- J'utilise mon ordinateur et internet efficacement Télécharger le parcours (PDF)
- Je prospecte Télécharger le parcours (PDF)
- Je sais vendre Télécharger le parcours (PDF)
- Je développe mes soft skills professionnels Télécharger le parcours (PDF)
- Anglais des affaires commercial / marketing Télécharger le parcours (PDF)
- Anglais des affaires management / développement d'entreprise Télécharger le parcours (PDF)
- Je maîtrise l'anglais du commerce international Télécharger le parcours (PDF)

# Livre Action commerciale

# Bloc de compétences 2 : Mettre en œuvre des opérations internationales

4 parcours de e-learning enregistrés par 75 experts différents

- J'optimise mes achats et les stocks Télécharger le parcours (PDF) Visionner les extraits
- J'administre la fonction commerciale Télécharger le parcours (PDF)
- J'administre les opérations de commerce international Télécharger le parcours (PDF)
- Je réalise les missions quotidiennes d'un service commercial Télécharger le parcours (PDF)

# Livre Gestion commerciale

# Bloc de compétences 3 : Participer au développement commercial international

4 parcours de e-learning enregistrés par 2 experts différents

- Je réalise mon étude de marché Télécharger le parcours (PDF)
- Je développe mon chiffre d'affaires Télécharger le parcours (PDF)
- Je développe les ventes à l'export Télécharger le parcours (PDF)
- J'implante l'entreprise à l'international Télécharger le parcours (PDF)

Livre L'anglais utile dans le monde professionnel

## Modalités d'admission

Admission après entretien

# **Certification**

Blocs 1 à 3 du BTS CI, délivré à l'issue de la formation, si le candidat réussit les évaluations conformes aux exigences de la Certification.

Les candidats individuels (ou "candidats libres") et les candidats suivant une formation à distance doivent impérativement s'inscrire à l'examen via

CYCLADES : https://exacyc.orion.education.fr/cyccandidat

(Attention : l'inscription au centre de formation à distance est totalement distincte de l'inscription à l'examen).

Bien vous inscrire en candidat libre pour ne pas avoir à faire de stage.

Equivalences, passerelles, suite de parcours et débouchés : voir le détail de cette formation sur https://www.francecompetences.fr/recherche/rncp/35800/

#### TEMPS PROGRAMME DE FORMATION

Heures de e-learning : 133 H Heures de tests de connaissances : 18 H Temps d'accompagnement : 16 H Exercices de préparation à l'examen de certification, annales des 5 années précédentes : 100 H Etude des livres numériques : 120 H Temps total de formation : 387 H

DUREE DE PROGRAMME DE FORMATION : 6 mois

#### PRIX DU PROGRAMME DE FORMATION

3 070 euros nets de tva, examen en sus

L'équipe pédagogique de FORCES peut être contactée sur pedagogie@laformationpourtous.com (réponse dans les 24 heures ouvrables) et les lundi, mardi, jeudi et vendredi au 06.82.93.35.08 et les mercredi et samedi au 06.82.93.35.07.

Les vidéos de formation sont consultables par les personnes porteuses de handicap physique de leur domicile, sur leur ordinateur, tablette ou portable. Les personnes souffrant de handicap visuel ou auditif peuvent avoir des difficultés à voir ou à entendre les vidéos.

Dans ce cas, elles peuvent consulter :

- l'AGEFIPH : www.agefiph.fr 0 800 11 10 09 et la page de son site web spécialement dédiée à la formation : https://www.agefiph.fr/ressources-handicap-formation
- le site service-public.fr pour connaître leurs droits : https://www.service-public.fr/particuliers/vosdroits

W W W . F O R C E S - L M S . C O M Email : commercial@forces.fr